# **API BlueMind**

Cette page n'est plus actualisée. À partir de BlueMind 4.8, veuillez consulter la **[nouvelle documentation BlueMind](https://doc.bluemind.net/)**Λ

### <span id="page-0-0"></span>Présentation

L'API de BlueMind a été complètement repensée et est disponible soit directement via des appels HTTP REST, soit en utilisant des clients (aujourd'hui Java, Javascript, C#, Python, PHP et .NET). Le repository bluemind-samples est disponible et rassemble tout ce qui est nécessaire pour contribuer à BlueMind en développant un Add-On. Un archetype maven est également disponible pour faciliter la définition d'un nouveau projet.

Une documentation interactive de notre nouvelle API REST est embarquée dans l'installeur : il s'agit du paquet optionnel bm-docs. Une fois celui-ci installé, la documentation de l'API REST sera accessible aux utilisateurs disposant du droit "Api docs". Cette documentation est également publiée [dans l'espace](https://forge.bluemind.net/apidoc/) [BlueMind Docs.](https://forge.bluemind.net/apidoc/)

net.bluemind.calendar.api.ICalendarAutocomplete

net.bluemind.calendar.api.IPublicFreebusy

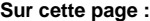

- [Présentation](#page-0-0)
	- [Les clients d'API](#page-1-0)
	- [Client généré Java](#page-1-1)
		- <sup>o</sup> [Client python](#page-1-2)
		- [Client PHP](#page-1-3)
	- [Client .Net](#page-1-4)
	- [Exemples d'utilisation](#page-1-5)

#### **Pages enfants :**

Show/Hide | List Operations | Expand Operations

Show/Hide | List Operations | Expand Operations

- [Authentification](https://forge.bluemind.net/confluence/display/BM4/Authentification)
- [API d'utilisateurs](https://forge.bluemind.net/confluence/display/BM4/API+utilisateur) [Client Java](https://forge.bluemind.net/confluence/display/BM4/Client+Java)
- [Client PHP](https://forge.bluemind.net/confluence/display/BM4/Client+PHP)
- [Client Python](https://forge.bluemind.net/confluence/display/BM4/Client+Python)

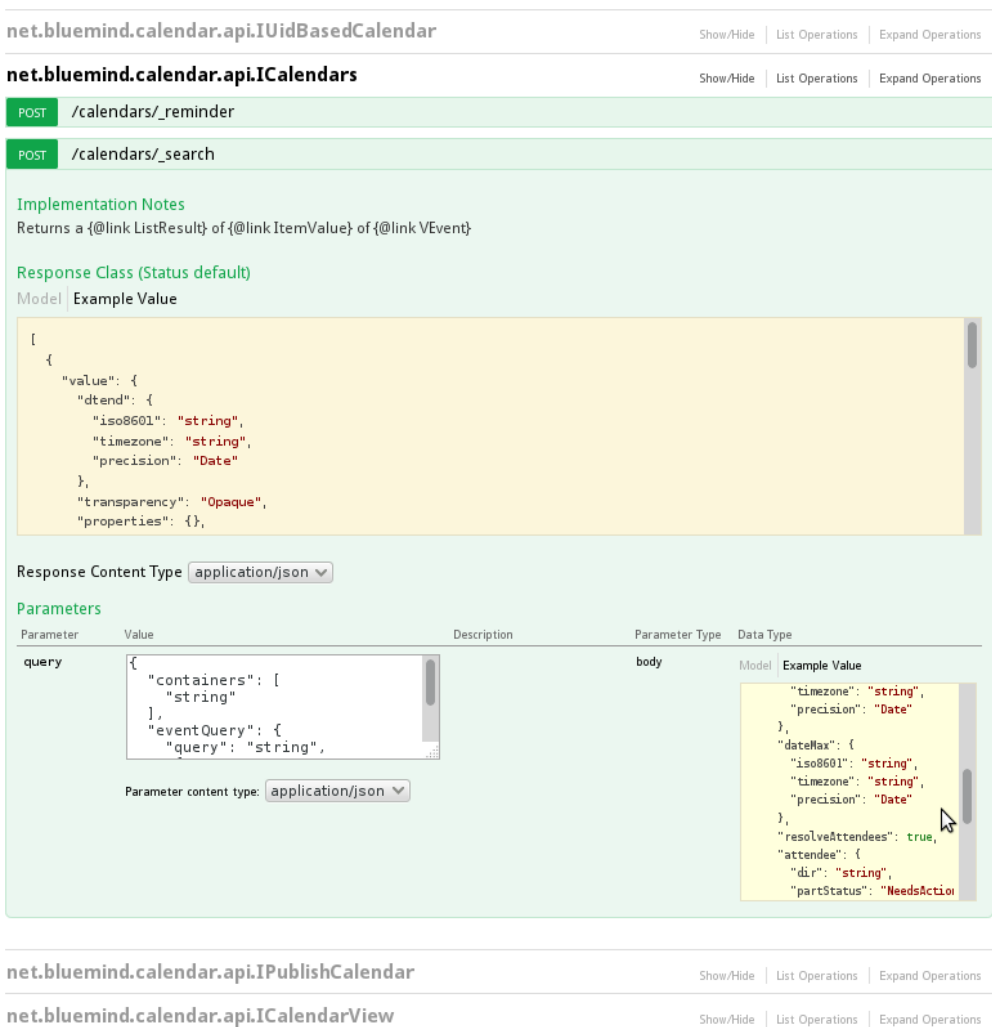

## <span id="page-1-0"></span>Les clients d'API

#### <span id="page-1-1"></span>Client généré Java

Voir la page dédiée : [Client Java](https://forge.bluemind.net/confluence/display/BM4/Client+Java)

#### <span id="page-1-2"></span>Client python

Voir la page dédiée : [Client Python](https://forge.bluemind.net/confluence/display/BM4/Client+Python)

#### <span id="page-1-3"></span>Client PHP

Voir la page dédiée : [Client PHP](https://forge.bluemind.net/confluence/display/BM4/Client+PHP)

#### <span id="page-1-4"></span>Client .Net

Le client peut être téléchargé à cette adresse : <https://pkg.bluemind.net/pkg/4.1.55012/clients/>

# <span id="page-1-5"></span>Exemples d'utilisation

Pour plus d'information et des exemples d'utilisation, voir les pages suivantes :

- [Authentification](https://forge.bluemind.net/confluence/display/BM4/Authentification)
- [API d'utilisateurs](https://forge.bluemind.net/confluence/display/BM4/API+utilisateur)